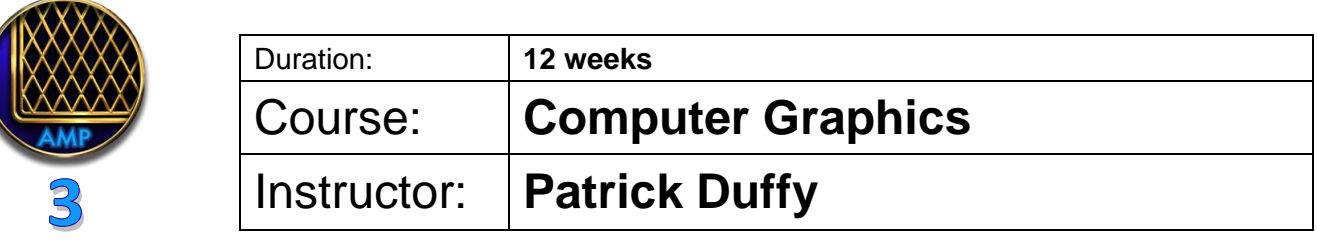

**Course Objective:** Expanding on techniques and applications of Adobe Creative Suite programs Illustrator and Photoshop learned in the previous Computer Graphics course, and introducing students to InDesign. Students will use advanced Photoshop techniques to create a legitimate, web-ready GIF, and will learn how to assemble a detailed, multi-page press kit using InDesign. Both projects will incorporate and expand in depth upon Photoshop image manipulation techniques, especially as regards editing photography, and combing typography with photography to result in professional calibre materials.

**Bio:** Patrick Duffy is Creative Director at Attention Design, a graphic design firm he created specifically to service the music industry. His relationship with the industry spans more than thirty years, beginning as an artist, then as an agent and artist manager, and ultimately focusing on graphic design after studying Advanced Advertising Design at George Brown. He has been a Consulting Art Director for EMI/Virgin Music Canada, for The Canadian Country Music Association (CCMA), and to the Small World Music Association (Toronto). He continues to work as a Principal Designer for Canadian Music Week (CMW), and is currently the Consulting Art Director to the Country Music Association of Ontario (CMAOntario) where he also serves on the Board of Directors, and teaches design in the Music Business Management program at Durham College (Oshawa). He is a JUNO Nominee for Album Design and has won nine Canadian Country Music Awards for Album Design, a distinction unequalled in the 30+ year history of that organization.

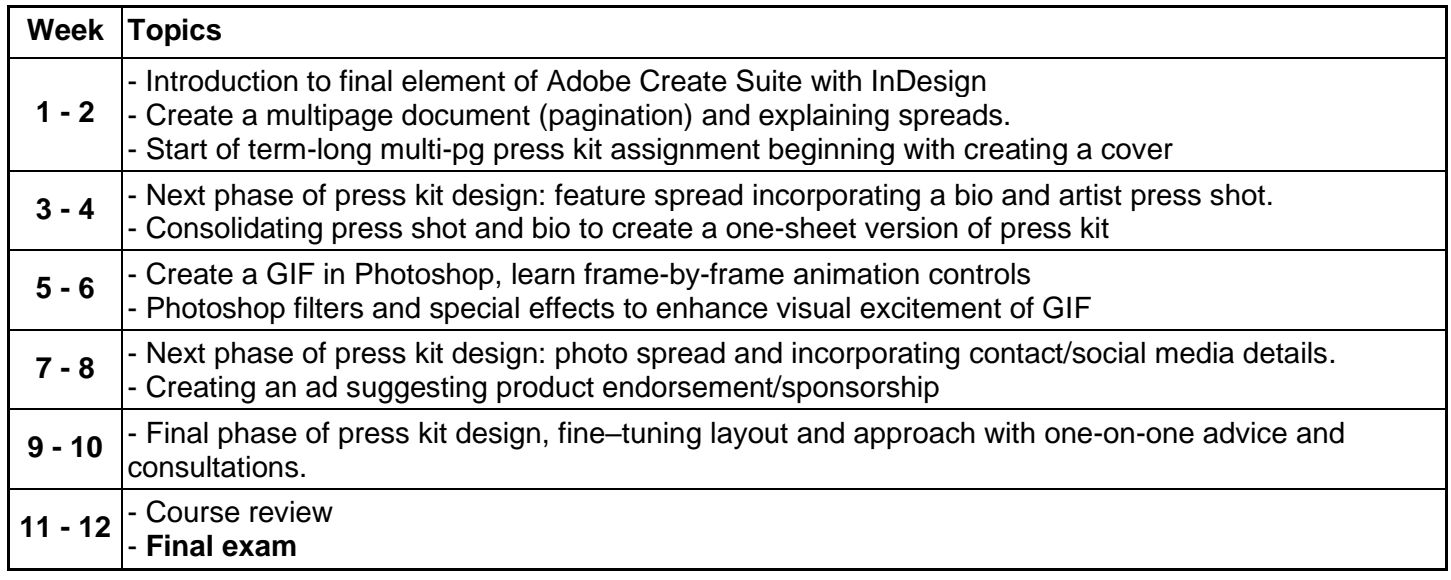

## **Evaluation**

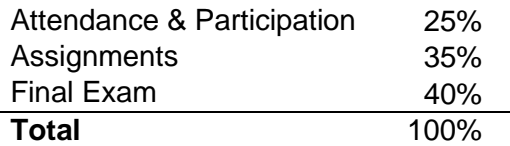